# Cheatography

# Terminator Keyboard Shortcuts by [elpedro](http://www.cheatography.com/elpedro/) via [cheatography.com/5635/cs/18524/](http://www.cheatography.com/elpedro/cheat-sheets/terminator)

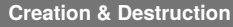

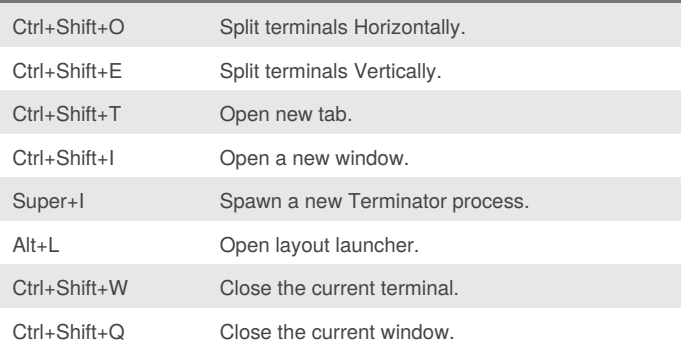

#### **Navigation**

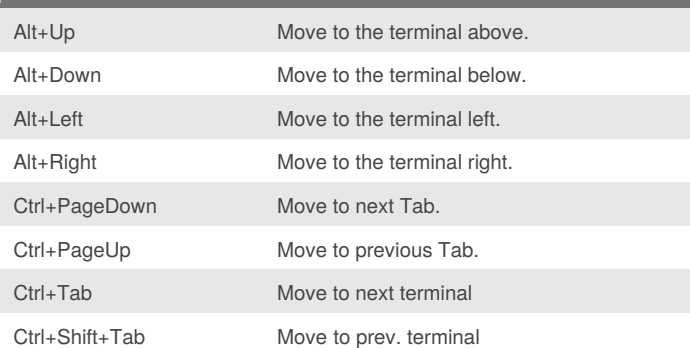

# **Grouping & Broadcasting**

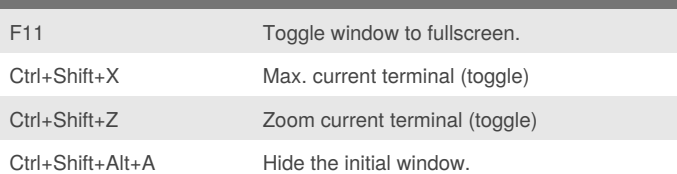

### **Organisation**

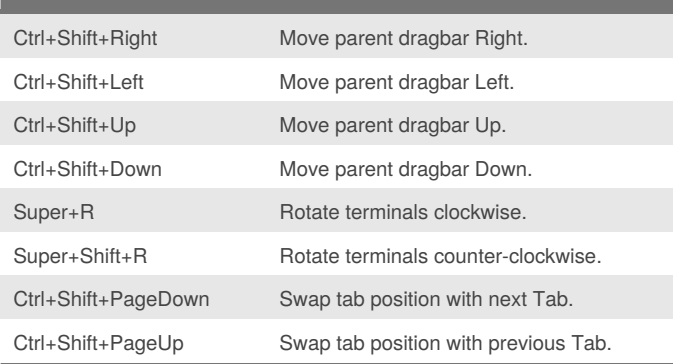

#### By **elpedro**

[cheatography.com/elpedro/](http://www.cheatography.com/elpedro/)

Published 12th January, 2019. Last updated 12th January, 2019. Page 1 of 1.

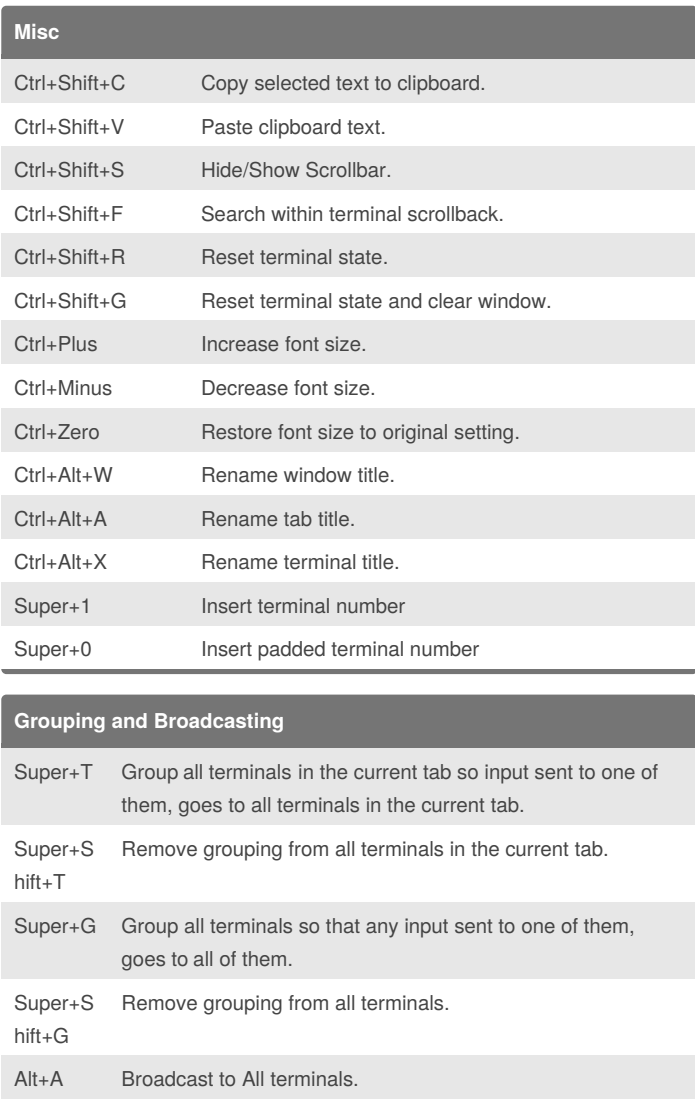

Alt+G Broadcast to Grouped terminals.

Alt+O Broadcast Off.

#### Sponsored by **ApolloPad.com** Everyone has a novel in them. Finish Yours! <https://apollopad.com>